# Cisco 1700/2600/3600 ADSL WIC - Häufig gestellte Fragen  $\ddot{\phantom{0}}$

## Inhalt

**Einführung** 

Gibt es eine Interoperabilitätstabelle für die verschiedenen ADSL-WIC-Typen? Welche Softwareanforderungen und -einschränkungen gelten für die ADSL WIC? Welche Best Practices gelten vor der Bereitstellung einer ADSL WIC-Karte? Wie kann ich mehr über die Cisco IOS Software-Versionen und die unterstützten Funktionen erfahren? Wie kann ich die Version der Cisco IOS Software identifizieren, die ich verwende? Wie viel Speicher ist in meinem Cisco Router installiert? Wie kann ich ein Upgrade der Cisco IOS Software durchführen? Wo finde ich Problemhinweise zu Produkten und Sicherheitslösungen von DSL? Wie kann ich mehr über die Verwendung von POTS-Splittern und Mikrofiltern in einer DSL-Umgebung erfahren? Wo finde ich Informationen zu den Pinouts der DSL-Modem- oder Router-Schnittstelle und zu den Status-LED-Beschreibungen? Wo finde ich Informationen zur Kompatibilität von Komponenten in Cisco DSL-Geräten? Wie schließe ich meinen PC an den Konsolenport am Router an? Wo finde ich alle Beispielkonfigurationen für Cisco Router der Serien 1700, 2600 und 3600 mit ADSL WIC? Wie installiere oder aktualisiere ich den Speicher auf meinem Cisco Router der Serien 1700, 2600 oder 3600? Wie stelle ich ein Kennwort auf dem Cisco Router 1700, 2600 oder 3600 wieder her? Welche Art von Kabel sollte ich bestellen, wenn ich die ADSL WIC bestelle? Wie kann ich eine Fehlerbehebung für meine neue ADSL-Verbindung durchführen? Wo finde ich weitere Informationen zu den Cisco WICs 1700, 2600, 3600 und ADSL? [Zugehörige Informationen](#page-5-0)

# Einführung

Dieses Dokument enthält häufig gestellte Fragen zur ADSL (Asymmetric Digital Signer Line) WAN Interface Card (WIC), die bei Cisco Routern der Serien 1700, 2600 und 3600 verwendet wird.

Die Plattformen Cisco 1700, 2600, 3600 und 3700 sind im Wesentlichen identisch konfiguriert, es gibt jedoch Unterschiede in der Hardware und in der erforderlichen Cisco IOS® Softwareversion.

Diese Tabelle enthält Details zum Plattformsupport. Alle WICs werden sowohl in integrierten WIC-Steckplätzen als auch in den WIC-Carrier Cards (NM-2W, NM-xFE2W, NM-xFE2W-V2 und NM-1FE1R2W)-Steckplätzen unterstützt.

#### Details zum Plattformsupport

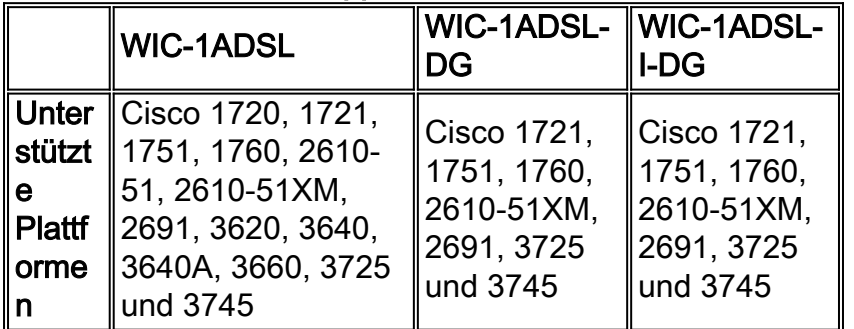

Hinweis: WIC-1ADSL-I-DG und WIC-1ADSL-DG werden von den Cisco Routern der Serien 2610- 50 (nicht-XM) und 3600 nicht unterstützt.

Weitere Informationen finden Sie in der [Dokumentations-Roadmap WIC-1ADSL, WIC-1ADSL-DG](http://www.cisco.com/en/US/products/hw/modules/ps3129/tsd_products_support_series_home.html) [und WIC-1ADSL-I-DG.](http://www.cisco.com/en/US/products/hw/modules/ps3129/tsd_products_support_series_home.html)

### F. Gibt es eine Interoperabilitätstabelle für die verschiedenen ADSL-WIC-Typen?

#### Antwort: ADSL über POTS WIC:

- Alcatel ATM Subscriber Access Multiplexer (ASAM) 1000 und 7300
- Cisco DSL Access Multiplexer der Serie 6000 (DSLAMs)
- Lucent Stinger (Linecards mit 24 und 48 Ports)
- ECI HiFOCuS (ADI 918- und ADI 930-Linecards)

ADSL über POTS WIC mit Dying Gasp:

- $\bullet$  Alcatel ASAM 1000 und 7300
- Cisco DSLAMs der Serie 6000
- Lucent Stinger (Linecards mit 24 und 48 Ports)
- ECI HiFOCuS (ADI 918- und 930-Linecards) 4. Quartal, Kalenderiahr 2003

ADSL über ISDN WIC:

- Siemens Xpresslink DSLAM 2.0 (Linecard mit 16 Ports) und 2.1 (Linecard mit 32 Ports)
- ECI DSLAM Hi-FOCuS (Linecards 16 und 16A)
- Lucent Stinger (Linecards mit 48 Ports)
- Cisco 6000 DSLAM (ATU-1-DMT8-I-Linecards)
- Alcatel DSLAM viertes Quartal des Kalenderjahres 2003

## F. Welche Softwareanforderungen und -einschränkungen gelten für die ADSL WIC?

Antwort: Die ADSL-Funktion wird im IP/ADSL-Image ("y7"-Image) für die Cisco Serie 1700 unterstützt. Für die Cisco Router der Serien 2600/3600/3700 ist ein PLUS Cisco IOS Software-Image für ADSL erforderlich, wenn Version 12.2T verwendet wird. Ab der Cisco IOS Software Release 12.3 Mainline und höher ist die ADSL WIC-Unterstützung im IP Base-Feature-Set verfügbar. Für einige Quality of Service (QoS)-Funktionen ist ein erweitertes Image (IP PLUS, IP VOICE oder höher) für die Unterstützung von Cisco Routern der Serien 1700/2600/3600/3700 erforderlich.

Die ADSL über POTS WIC (WIC-1ADSL) ist in der Cisco IOS 12.2(13)T-Version für Cisco Router

der Serien 1700/2600/3600/3700 verfügbar.

Die ADSL über POTS WIC mit Dying Gasp-Unterstützung (WIC-1ADSL-DG) ist in der Cisco IOS Software, Version 12.2(15)ZL, für die Serie 1700 verfügbar. Diese Version wird im ersten Kalenderquartal 2004 in die dritte Version der Cisco IOS Software12.3T Train integriert. Das WIC-1ADSL-DG ist erstmals in der Cisco IOS-Version 12.3(4)XD für die Cisco Serien 2600XM, 2691 und 3700 verfügbar und wird ab 2004 in der dritten Version des 12.3T-Softwarezugs unterstützt.

ADSL over ISDN WIC (WIC-1ADSL-I-DG) ist in der Cisco IOS Software-Version 12.2(13)ZH für die Cisco Serie 1700 verfügbar und wird in der Cisco IOS Software-Version 12.2(15)ZJ für die Cisco 2600XM, 2691 und 37 verfügbar sein. Router der Serie 00. Alle WIC-1ADSL-I-DG-Funktionen in 12.2(13)ZH und 12.2(15)ZJ werden in der zweiten Version der Cisco IOS Software 12.3T Train (verfügbar im vierten Quartal des Kalenderjahres 2003) unterstützt. Dieses Datum kann sich ändern. Eine umfassende Liste der Images, die die ADSL über ISDN WIC der Cisco Serie 1700 unterstützen, finden Sie in der Produktbulletin Nr. 2135 der Cisco IOS-Version 12.2(13)ZH und in zukünftigen Versionen auf Cisco.com.

#### F. Welche Best Practices gelten vor der Bereitstellung einer ADSL WIC-Karte?

Antwort: Als bewährtes Verfahren sollte CEF aktiviert werden. Bei Leistungsproblemen wie Latenz deaktivieren und erneut aktivieren Sie CEF. Weitere Informationen zur Aktivierung von CEF finden Sie unter

[http://www.cisco.com/en/US/docs/ios/12\\_0/switch/configuration/guide/xccefc.html#wp3537](http://www.cisco.com/en/US/docs/ios/12_0/switch/configuration/guide/xccefc.html#wp3537).

#### F. Wie kann ich mehr über die Cisco IOS Software-Versionen und die unterstützten Funktionen erfahren?

Antwort: Weitere Informationen zu diesem Thema finden Sie in den folgenden Dokumenten:

- [Versionshinweise für Cisco Router der Serie 1700](http://www.cisco.com/en/US/products/hw/routers/ps221/prod_release_notes_list.html)
- [Versionshinweise für Cisco Router der Serie 2600](http://www.cisco.com/en/US/products/hw/routers/ps259/prod_release_notes_list.html)
- [Versionshinweise für Cisco Router der Serie 3600](http://www.cisco.com/en/US/products/hw/routers/ps274/tsd_products_support_general_information.html)

#### F. Wie kann ich die Version der Cisco IOS Software identifizieren, die ich verwende?

Antwort: Gehen Sie folgendermaßen vor, um die auszuführende Cisco IOS-Softwareversion zu bestimmen:

- 1. Melden Sie sich bei Cisco 1700, 2600 oder 3600 an.
- 2. Geben Sie den Befehl **show version ein**, und drücken Sie die **Eingabetaste**. Die installierte Speichergröße wird angezeigt. Dieses Beispiel zeigt das Ergebnis, wenn Sie den Befehl show version für eine Cisco Serie 1700 ausführen. router>**show version**

```
Cisco Internetwork Operating System Software
IOS (tm) C1700 Software (C1700-O3SY756I-M), Version 12.1(5)YB4, EARLY
DEPLOYMENT RELEASE SOFTWARE (fc1)
```
Antwort: Gehen Sie folgendermaßen vor, um die Speicherkapazität Ihres Routers zu ermitteln.

- 1. Melden Sie sich bei Cisco 1700, 2600 oder 3600 an.
- 2. Geben Sie den Befehl show version ein, und drücken Sie die Eingabetaste. Wie in diesen Beispielen gezeigt, wird die installierte Speichergröße angezeigt.

```
1720>show version
cisco 1720 (MPC860) processor (revision 0x601) with
    36864K/12288K bytes of memory.
16384K bytes of processor board System flash (Read/Write)
2600>show version
cisco 2620 (MPC860) processor (revision 0x200) with
   59392K/6144K bytes of memory.
32K bytes of non-volatile configuration memory.
16384K bytes of processor board System flash (Read/Write)
3640>show version
cisco 3640 (R4700) processor (revision 0x00) with
   46080K/19456K bytes of memory.
DRAM configuration is 64 bits wide with parity disabled.
125K bytes of non-volatile configuration memory.
16384K bytes of processor board System flash (Read/Write)
```
#### F. Wie kann ich ein Upgrade der Cisco IOS Software durchführen?

Antwort: Weitere Informationen zu diesem Thema finden Sie unter [Softwareinstallations- und](http://www.cisco.com/en/US/products/ps5855/products_tech_note09186a00801fc986.shtml) [Aktualisierungsverfahren](http://www.cisco.com/en/US/products/ps5855/products_tech_note09186a00801fc986.shtml).

#### F. Wo finde ich Problemhinweise zu Produkten und Sicherheitslösungen von DSL?

Antwort: Weitere Informationen zu diesem Thema finden Sie unter [DSL-/Aggregations-](http://www.cisco.com/en/US/products/hw/routers/ps133/prod_field_notices_list.html)[Problemhinweise](http://www.cisco.com/en/US/products/hw/routers/ps133/prod_field_notices_list.html).

#### F. Wie kann ich mehr über die Verwendung von POTS-Splittern und Mikrofiltern in einer DSL-Umgebung erfahren?

Antwort: Weitere Informationen zu diesem Thema finden Sie unter [Verwenden von POTS-Splittern](http://www.cisco.com/en/US/tech/tk175/tk15/technologies_tech_note09186a0080094a17.shtml) [und Mikrofiltern in einer DSL-Umgebung.](http://www.cisco.com/en/US/tech/tk175/tk15/technologies_tech_note09186a0080094a17.shtml)

#### F. Wo finde ich Informationen zu den Pinouts der DSL-Modem- oder Router-Schnittstelle und zu den Status-LED-Beschreibungen?

Antwort: Weitere Informationen finden Sie unter [DSL-Modem-/Router-SchnittstellenkPinbelegung](http://www.cisco.com/en/US/tech/tk175/tk15/technologies_tech_note09186a0080174a3b.shtml) [und Beschreibungen der Status-LEDs](http://www.cisco.com/en/US/tech/tk175/tk15/technologies_tech_note09186a0080174a3b.shtml).

#### F. Wo finde ich Informationen zur Kompatibilität von Komponenten in Cisco DSL-Geräten?

Antwort: Weitere Informationen zu diesem Thema finden Sie unter [Kompatibilität von](http://www.cisco.com/en/US/products/hw/routers/ps295/products_tech_note09186a0080155d49.shtml) [Komponenten in Cisco DSL-Geräten.](http://www.cisco.com/en/US/products/hw/routers/ps295/products_tech_note09186a0080155d49.shtml)

#### F. Wie schließe ich meinen PC an den Konsolenport am Router an?

Antwort: Weitere Informationen zu diesem Thema finden Sie in den folgenden Dokumenten:

- [Installation des Cisco 1700 Routers](http://www.cisco.com/en/US/docs/routers/access/1700/1720/hardware/notes/1700UMem.html)
- [Cisco Hardware-Installationsanleitung für die Serie 2600](http://www.cisco.com/en/US/docs/routers/access/2600/hardware/installation/guide/2600hig.html)
- [Cisco Hardware-Installationsanleitung für die Serie 3600](http://www.cisco.com/en/US/docs/routers/access/3600/hardware/installation/guide/3600hig.html)

#### F. Wo finde ich alle Beispielkonfigurationen für Cisco Router der Serien 1700, 2600 und 3600 mit ADSL WIC?

Antwort: Weitere Informationen zu diesem Thema finden Sie unter [Support-Informationen zur](http://www.cisco.com/cisco/web/psa/design.html?mode=tech&level0=268435512) [LRE- und xDSL-Technologie.](http://www.cisco.com/cisco/web/psa/design.html?mode=tech&level0=268435512)

#### F. Wie installiere oder aktualisiere ich den Speicher auf meinem Cisco Router der Serien 1700, 2600 oder 3600?

Antwort: Weitere Informationen zu diesem Thema finden Sie in den folgenden Dokumenten:

- [Installation und Upgrade von Speicher auf Cisco Routern der Serie 1700](http://www.cisco.com/en/US/docs/routers/access/1700/1720/hardware/notes/1700UMem.html)
- [Konfigurationshinweis für Speicherupgrades der Cisco Serie 2600](http://www.cisco.com/univercd/cc/td/doc/product/access/acs_mod/cis2600/cnfgnote/2600mem.htm)
- [Installieren von Speicher im Cisco 3600 Router](http://www.cisco.com/univercd/cc/td/doc/product/access/acs_mod/cis3600/hw_inst/3600hig/3600ch5.htm)

#### F. Wie stelle ich ein Kennwort auf dem Cisco Router 1700, 2600 oder 3600 wieder her?

Antwort: Weitere Informationen zu diesem Thema finden Sie unter [Verfahren zur](http://www.cisco.com/en/US/products/hw/routers/ps221/products_password_recovery09186a0080094773.shtml) [Kennwortwiederherstellung für Cisco Router der Serie 1700.](http://www.cisco.com/en/US/products/hw/routers/ps221/products_password_recovery09186a0080094773.shtml) Sie können dieses Verfahren für Cisco Router der Serien 1700, 2600 und 3600 verwenden.

#### F. Welche Art von Kabel sollte ich bestellen, wenn ich die ADSL WIC bestelle?

Antwort: Die ADSL-WIC wird mit dem geraden RJ-11-zu-RJ-11-Kabel geliefert, das in der Regel von Neuinstallationskunden verwendet wird, die keinen externen Splitter besitzen. Kunden mit einem externen Splitter sollten das Crossover-Kabel bestellen. Wenn Sie dieses Kabel bestellen, verwenden Sie die Produkt-ID "CAB-ADSL-RJ11X=".

Hinweis: Wenn Sie eine ADSL-WIC an eine RJ-11-Wandbuchse anschließen, an der das DSL-Paar für die Pins 2 und 5 verkabelt ist, müssen Sie ein RJ-11-Crossover-Kabel verwenden (Lavendel mit blauem Streifen).

#### F. Wie kann ich eine Fehlerbehebung für meine neue ADSL-Verbindung durchführen?

Antwort: Vergewissern Sie sich bei Ihrem öffentlichen Telefonunternehmen oder Internet Service Provider (ISP), dass der ADSL-Signaltyp "Diskreter Multi-Tone (DMT) Issue 2" ist und dass es sich bei dem verwendeten ISP um einen Alcatel- oder Cisco Systems-konformen DSL Access Multiplexer (DSLAM) handelt.

Weitere Informationen zu diesem Thema finden Sie unter [Problembehandlung bei Layer 1 auf](http://www.cisco.com/en/US/tech/tk175/tk15/technologies_tech_note09186a0080093e62.shtml) [einer Cisco 1700/2600/3600 ADSL WIC](http://www.cisco.com/en/US/tech/tk175/tk15/technologies_tech_note09186a0080093e62.shtml) und Interoperabilität.

### F. Wo finde ich weitere Informationen zu den Cisco WICs 1700, 2600, 3600 und ADSL?

Antwort: Diese Dokumente enthalten Informationen zur Installation, Konfiguration und Fehlerbehebung der Cisco 1700-, 2600- und 3600-Plattformen sowie der ADSL-WICs. Es werden auch Datenblätter aufgelistet, die Produktspezifikationen enthalten.

- [Cisco Router der Serie 1700](http://www.cisco.com/en/US/products/hw/routers/ps221/tsd_products_support_eol_series_home.html)
- [Cisco Router der Serie 2600](http://www.cisco.com/en/US/products/hw/routers/ps259/prod_eol_notice09186a008032d4c2.html)
- [Cisco Router der Serie 3600](http://www.cisco.com/en/US/products/hw/routers/ps274/tsd_products_support_eol_series_home.html)
- [Versionshinweise für Cisco Router der Serie 1700 für Cisco IOS Version 12.1\(3\)XP](http://www.cisco.com/en/US/docs/ios/12_1/12_1xp/release/notes/rn1700xp.html)
- [Aktualisierung auf Hardware-Installationsanleitung für Cisco WAN-Schnittstellenkarten](http://www.cisco.com/univercd/cc/td/doc/product/access/acs_mod/cis2600/hw_inst/wic_inst/wan_updt.htm)
- [Hardwareinstallationsanleitung für WAN-Schnittstellenkarten](http://www.cisco.com/en/US/products/hw/modules/ps3129/tsd_products_support_series_home.html)
- [Konfiguration der ADSL-WAN-Schnittstellenkarte mit 1 Port](http://www.cisco.com/en/US/docs/ios/12_1/12_1yb/feature/guide/ft_adsl.html)
- [Konfigurieren einer Ethernet-WIC mit einem Port auf einem Cisco Router der Serie 1700](http://www.cisco.com/en/US/docs/routers/access/1700/software/feature/guide/cn1ENET.html)
- [Fehlerbehebung beim 1700 Router](http://www.cisco.com/en/US/products/hw/routers/ps221/products_tech_note09186a008009483a.shtml)
- [Fehlerbehebung beim 2600 Router](http://www.cisco.com/en/US/products/hw/routers/ps259/products_tech_note09186a0080094ae0.shtml)
- [Fehlerbehebung beim 3600 Router](http://www.cisco.com/en/US/docs/routers/access/3600/hardware/installation/guide/3600appA.html)

## <span id="page-5-0"></span>Zugehörige Informationen

- [Index der Netzwerklösungen von A bis Z](http://www.cisco.com/en/US/netsol/networking_solutions_index.html?referring_site=bodynav)
- [Technischer Support und Dokumentation Cisco Systems](http://www.cisco.com/cisco/web/support/index.html?referring_site=bodynav)